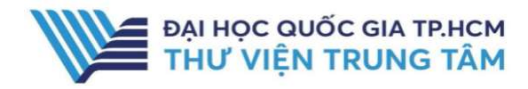

# MATHSCINET

#### GIỚI THIỆU CSDL

CSDL cung cấp công cụ tra cứu, điểm báo, tóm tắt thư mục về lĩnh vực toán học của Hiệp hội toán học Hoa Kỳ.

#### HƯỚNG DẦN ĐĂNG NHẤP

B1: Truy cập: http://www.vnulib.edu.vn/ B2: Nhấn chọn "Cơ sở dữ liệu trực tuyến" B3: Chọn CSDL MathScinet > Nhấn "Đăng nhập" B4: Nhập "Username" và "Password"

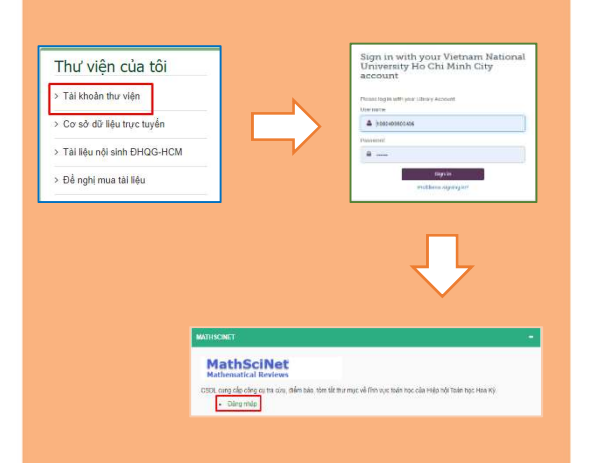

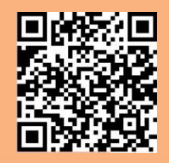

HỐ TRƠ E-mail: phucvu@vnuhcm.edu.vn Hotline/Zalo: 0396831160 Điện thoại: 028 37242181- 2935

# HƯỚNG DẦN SỬ DỤNG CSDL MATHSCINET

### HƯỚNG DẪN TRA CỨU

#### Tìm kiếm theo xuất bản phẩm: Publications

Người dùng có thể tìm kiếm theo từ khóa, nhan đề, tác giả, chủ đề,… Tại ô tìm kiếm, nhập thông tin thư mục cần tìm  $\rightarrow$  Nhấn Search.

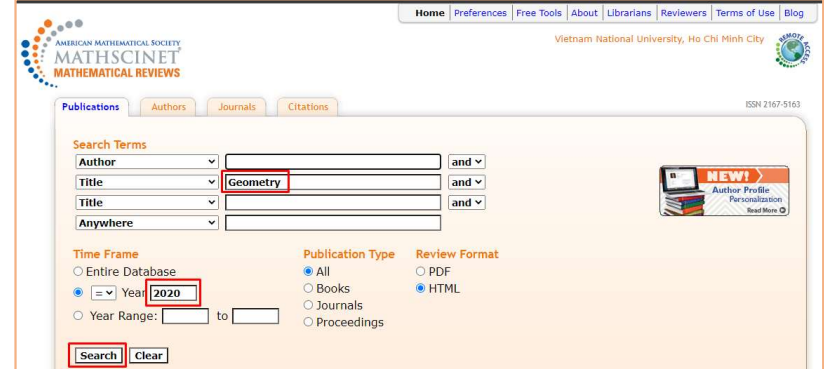

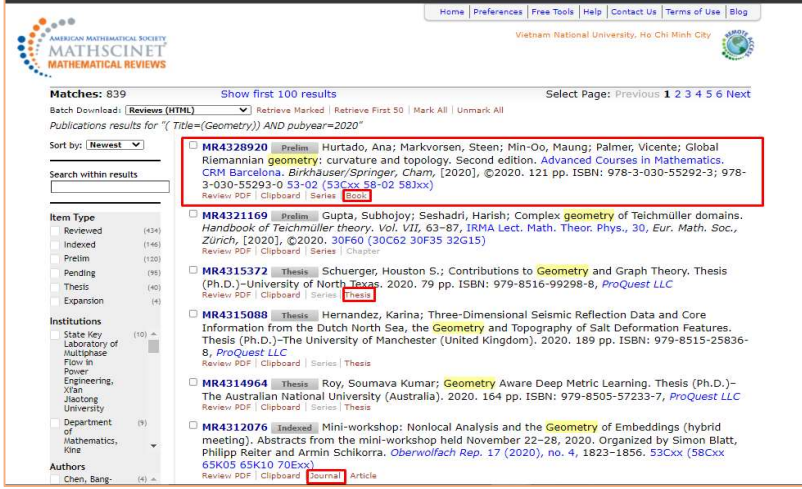

Kết quả tìm kiếm với nhiều loại hình: báo, tạp chí, sách,..

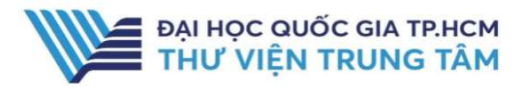

## HƯỚNG DẦN SỬ DỤNG CSDL MATHSCINET

#### Tìm kiếm theo tên Tác giả: Author

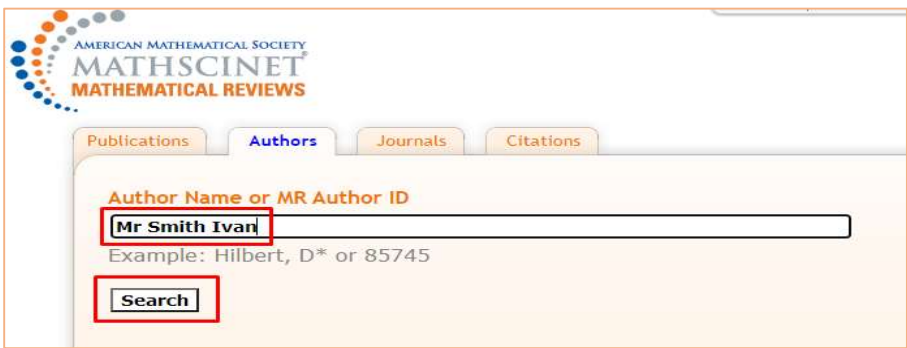

#### Tìm kiếm theo tên tên tạp chí: Journals

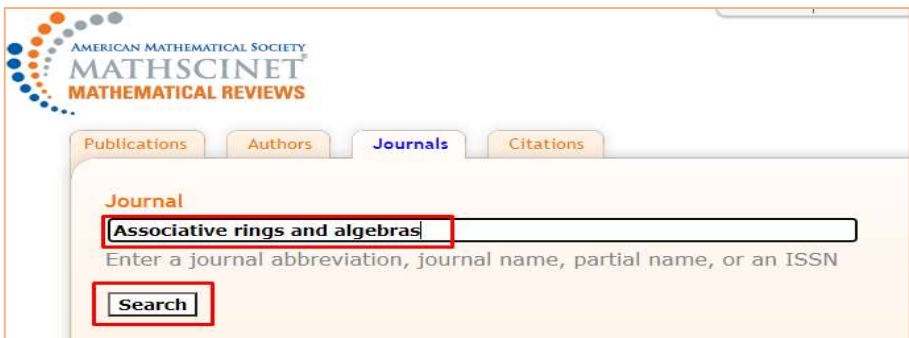

### Tìm kiếm theo trích dẫn: Citations

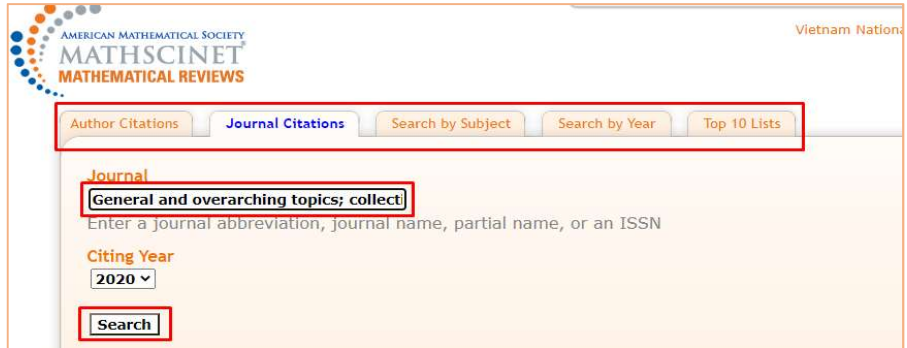